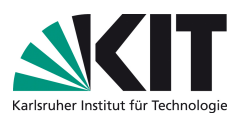

# Moderne Physik für Informatiker

Vorlesung: PD. Dr. S. Gieseke – Übung: Dr. M. Sekulla

## <span id="page-0-0"></span>Ubungsblatt 3 ¨

Besprechung: Di, 16.05.2015

### Aufgabe 8: Harmonischer Oszillator

Der eindimensionale harmonische Oszillator, ohne Reibung und ohne Berücksichtigung der Gravitationskraft, ist durch folgende Bewegungsgleichung (auch als Hook'sches Federgesetz bekannt) beschrieben:

$$
F(x) = m\frac{d^2x}{dt^2} = -kx \quad \Longrightarrow \quad m\frac{d^2x}{dt^2} + kx = 0 \tag{1}
$$

wobei  $x = x(t)$  die zeitabhängige Auslenkung, m die Masse und k die sog. Federkonstante bezeichnen. Die Anfangsbedingungen fur Ort und Geschwindigkeit ¨ zum Zeitpunkt  $t = 0$  seien durch  $x(0) = x_0$  (Anfangsauslenkung) und  $\dot{x}(0) = v_0$ (Anfangsgeschwindigkeit) gegeben. Finden Sie die Lösung  $x(t > 0)$  für dieses Anfangswertproblem. Berechnen Sie dann die Energie des Oszillators und diskutieren Sie deren Abhängigkeit von  $x_0$  und  $v_0$ . Gehen Sie dabei wie folgt vor:

- (a) Benutzen Sie den Ansatz  $x_A(t) = c_{\lambda}e^{\lambda t}$ : Durch Einsetzen in Gleichung [\(1\)](#page-0-0) ergibt sich eine quadratische Gleichung und zwei Lösungen für  $\lambda$ ,  $\lambda_1(k, m)$ und  $\lambda_2(k,m)$ , welche zwei Lösungen  $x_1(t)$  und  $x_2(t)$  bedingen. Deren lineare Superposition  $x(t) = x_1(t) + x_2(t)$  führt dann zur allgemeinen Lösung.
- (b) Um die Parameter  $c_{\lambda_1}$  und  $c_{\lambda_2}$  zu bestimmen, setzen Sie nun die Anfangsbedingungen für  $x(t = 0) = x_0$  und  $\dot{x}(t = 0) = v_0$  ein.
- (c) Verwenden Sie die Abkürzung  $\frac{k}{m} = \omega^2$ , um die Ausdrücke  $x(t)$  und  $v(t)$ weiter zu vereinfachen. Hinweis: Nutzen Sie die Identitäten  $sin(x) = \frac{1}{2i} (e^{ix} - e^{-ix})$ und  $\cos(x) = \frac{1}{2} (e^{ix} + e^{ix})$ .
- (d) Formulieren Sie nun die Energie  $E = T + V = \frac{1}{2}m\dot{x}^2 + \frac{1}{2}$  $\frac{1}{2}kx^2$  in Abhängigkeit der Anfangsbedingungen  $x_0$  und  $v_0$ .

#### Aufgabe 9: Beschleunigte schiefe Ebene

Ein Massepunkt mit den Koordinaten  $(x, z)$  gleitet reibungsfrei auf einer schiefen Ebene, die in x-Richtung mit der konstanten Beschleunigung a beschleunigt wird,  $s(t) = at^2/2$ . Die Neigung  $\alpha$  der schiefen Ebene ist konstant.

- (a) Stellen sie die Zwangsbedingung  $A(x, z, t) = 0$  auf indem Sie die x-Koordinate und die z-Koordinate des Massepunktes in Relation setzen. Nutzen Sie hierfür das rechtwinklige Dreieck, deren Hypotenuse die Strecke zwischen Massepunkt und  $s(t)$  ist.
- (b) Berechnen Sie nun die Zwangskraft  $Z_i(x, z, t)$  komponentenweise  $(i = x, z)$ mittels

$$
Z_i(x, z, t) = \lambda \cdot \frac{\partial A(x, z, t)}{\partial x_i}.
$$

- <span id="page-1-0"></span>(c) Stellen Sie nun die Lagrangegleichungen 1.Art für den Massepunkt auf. Nehmen Sie dabei an, dass die Schwerkraft  $F = -mq$  in z-Richtung auf die Masse wirkt.
	- (i) Um die  $\lambda$  zu bestimmen, differenzieren Sie die Zwangsbedinung  $A(x, z, t)$ zweimal nach der Zeit und setzen Sie diese dann in die vorher bestimmte Bewegungsgleichung ein.
- (d) Lösen Sie nun die Bewegungsgleichungen. Beginnen Sie mit  $x(t)$  ( $\dot{x}(t=0)$ )  $v_0, x(t = 0) = x_0$  und verwenden Sie dann die Zwangsbedingung um  $z(t)$ zu bestimmen.

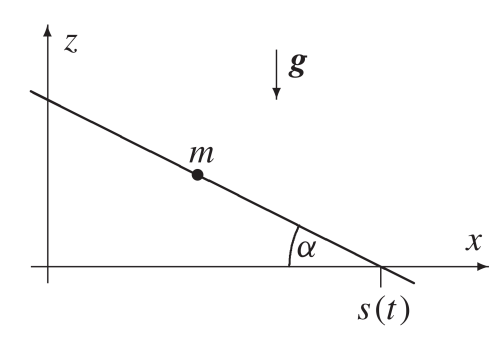

#### Aufgabe 10: Bewegung im kugelsymmetrischen Potential

Die Bewegung eines Teilchens in einem kugelsymmetrischen Potential V soll mittels Kugelkoordinaten  $(r, \Theta, \varphi)$  beschrieben werden. Diese sind gegeben durch

$$
\vec{x} = \begin{pmatrix} x \\ y \\ z \end{pmatrix} = \begin{pmatrix} r \cos(\varphi) \sin(\Theta) \\ r \sin(\varphi) \sin(\Theta) \\ r \cos(\Theta) \end{pmatrix}
$$

- (a) Ermitteln Sie zunächst die kinetische Energie  $T = m\dot{\vec{x}}^2$  des Teilchens in Kugelkoordinaten. Hierzu führen Sie die folgende Schritte aus:
	- (i) Bestimmen Sie die Richtungsvektoren  $\vec{k_{q_i}}$  für die Kugelkoordinaten  $q_i = (r, \Theta, \varphi)$  mittels  $\vec{k}_{q_i} = \frac{\partial \vec{x}}{\partial q_i}$  $\frac{\partial \vec{x}}{\partial q_i}$  und bilden Sie die zugehörigen normierten Einheitsvektoren  $\vec{e}_{q_i} = \frac{\vec{k}_{q_i}}{|\vec{k}_i|}$  $\frac{\kappa_{q_i}}{|\vec{k}_{q_i}|}$  .
	- (ii) Zeigen Sie, dass sie  $\dot{\vec{x}} = \frac{\vec{x}}{dt} = \sum_{i=1}^{3} \frac{dq_i}{dt}$ dt  $\partial \vec{x}$  $\frac{\partial \vec{x}}{\partial q_i}$  mit Hilfe der Einheitsvektoren schreiben können als

$$
\dot{\vec{x}} = \dot{r}\vec{e_r} + r\dot{\Theta}\vec{e_{\Theta}} + r\sin(\Theta)\,\dot{\varphi}\vec{e_{\varphi}}.
$$

- (iii) Berechnen Sie nun die kinetische Energie T in Kugelkoordinaten. Sie können hierbei die Orthonormalität der Einheitsvektoren nutzen.
- (b) Bilden Sie die Langrangefunktion  $\mathcal L$  für ein Teilchen mit Masse  $m$  im kugelsymmetrischen Potential  $V = V(r, t)$ .
	- (i) Welche Koordinate  $q_i = (r, \Theta, \varphi)$  ist zyklisch?
	- (ii) Ermitteln Sie den dazugehörigen zeitlich konstanten verallgemeinerten Impuls  $p_\beta = \frac{\partial \mathcal{L}}{\partial \dot{q}_\beta}$  $\frac{\partial \mathcal{L}}{\partial \dot{q}_{\beta}}.$